# Zadání příkladů – Statistická inference II –  $2017$

Příklad 12. nezávislost  $\mu$  a  $\sigma^2$ ; pravděpodobnost pokrytí Nechť  $X \sim N(\mu, \sigma^2)$ , kde  $\mu = 20$  a  $\sigma^2 = 100$ . Pomocí simulační studie vypočítejte Pearsonův korelační koeficient  $r_{\bar{X},S}$ . Nakreslete šedou barvou rozptylový graf  $(\bar{x}_m, s_m)$ , kde  $m = 1, 2, \ldots, M$ , přičemž  $M = 5000$ . Černou barvou vyznačte v grafu takové body  $(\bar{x}_m, s_m)$ , pro které platí  $t_{W,m} =$  $\bar{x}_m - \mu$  $s_m$  $\sqrt{n}$ <  $t_{n-1}(\alpha/2)$ . Dále vykreslete hranice, které jsou definovány body ( $\bar{x}_m, s_m$ ), jež splňují vztah  $t_{W,m}=t_{n-1}(\alpha/2)$ . Vypočítejte pravděpodobnost pokrytí 95 % DIS pro  $\mu$  jako podíl  $\sum_m I(t_{W,m}<$  $t_{n-1}(\alpha/2))/M$ . Zvolte (a)  $n = 5$ , (b)  $n = 50$  a (c)  $n = 100$ .

Simulaci proveď te také za předpokladu, že data pochází ze smíšeného rozdělení  $X\sim [pN(\mu,\sigma_1^2)+(1-p)N(\mu,\sigma_2^2)],$ kde  $p = 0.9$ ,  $\mu = 20$ ,  $\sigma_1^2 = 100$  a  $\sigma_2^2 = 400$ .

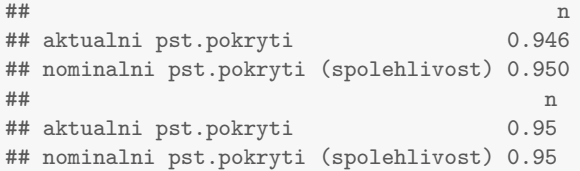

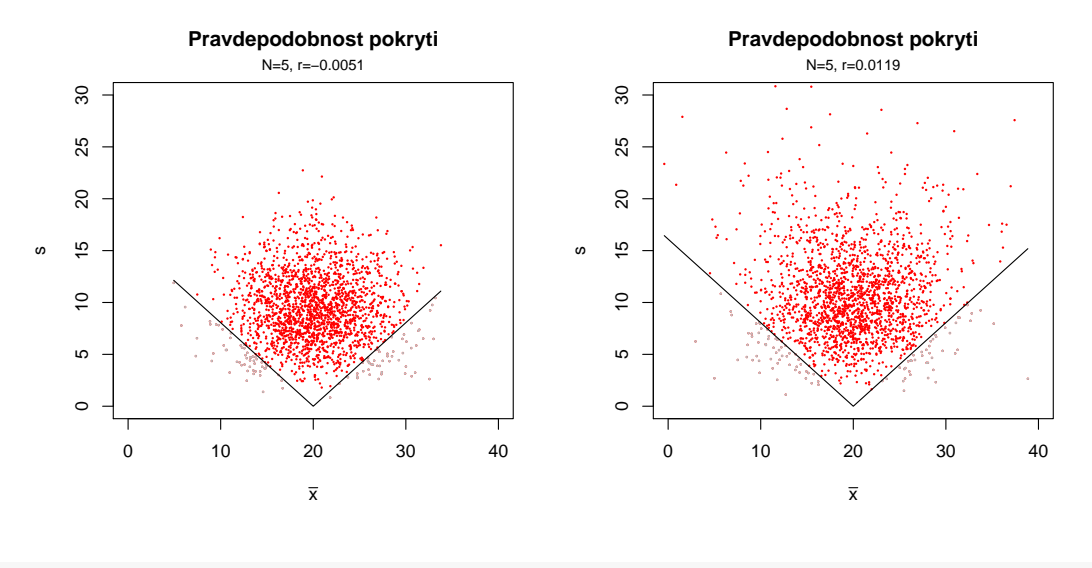

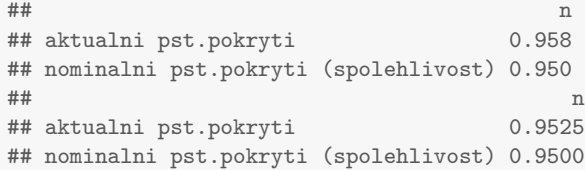

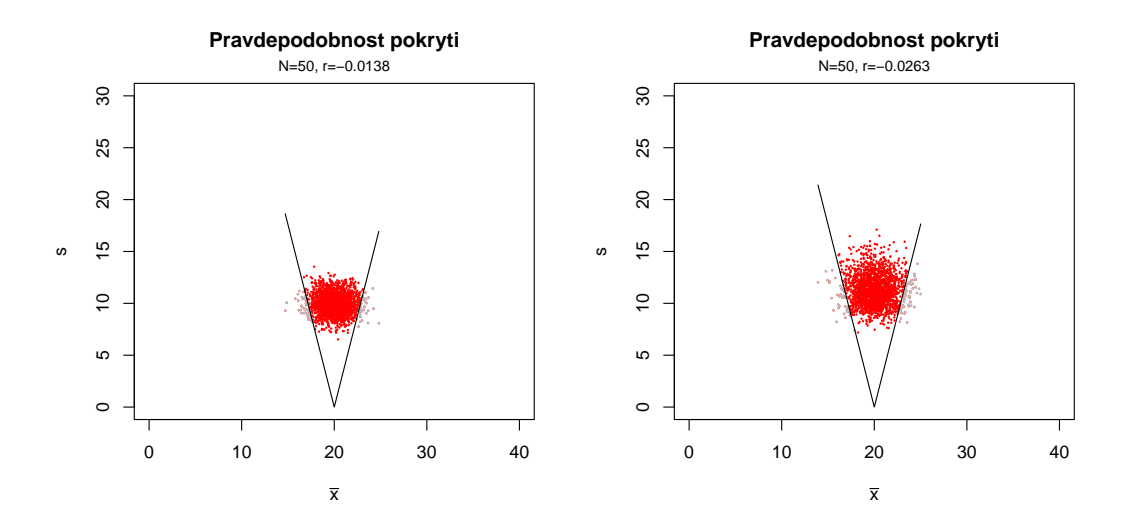

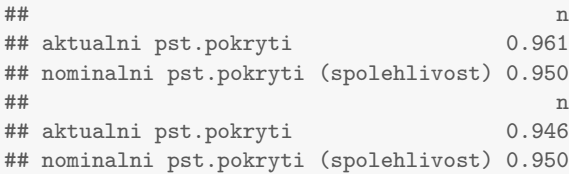

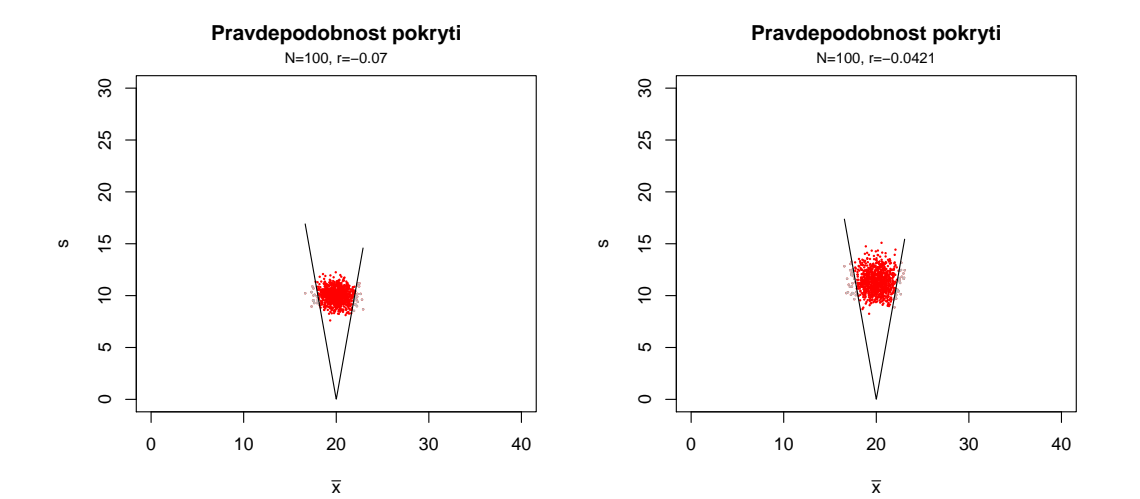

#### Příklad 13. konvergence  $\rho$  a  $\xi$  k normálnímu rozdělení

1. Proved'te simulaci pseudonáhodných čísel z  $N_2(\mu, \Sigma)$ , kde  $\mu_1 = 0$ ,  $\mu_2 = 0$ ,  $\sigma_1 = 1$ ,  $\sigma_2 = 1$ ,  $M = 10000$ ,  $rho = 0.8$ .

Pro každé  $m = 1, 2, \ldots, M$ , vypočítejte realizaci výběrového korelačního koeficientu  $r_m$  a Fisherovy Zproměnné  $z_{R,m}$ . Zobrazte histogramy simulovaných  $r_m$  a  $z_{R,m}$  a superponujte je teoretickými hustotami příslušných normálních rozdělení. Vytvořte animaci zobrazující rozdělení výběrového korelačního koeficientu R a Fisherovy Z transformace pro různé rozsahy náhodného výběru  $n \in \{5, 10, \ldots, 70\}.$ 

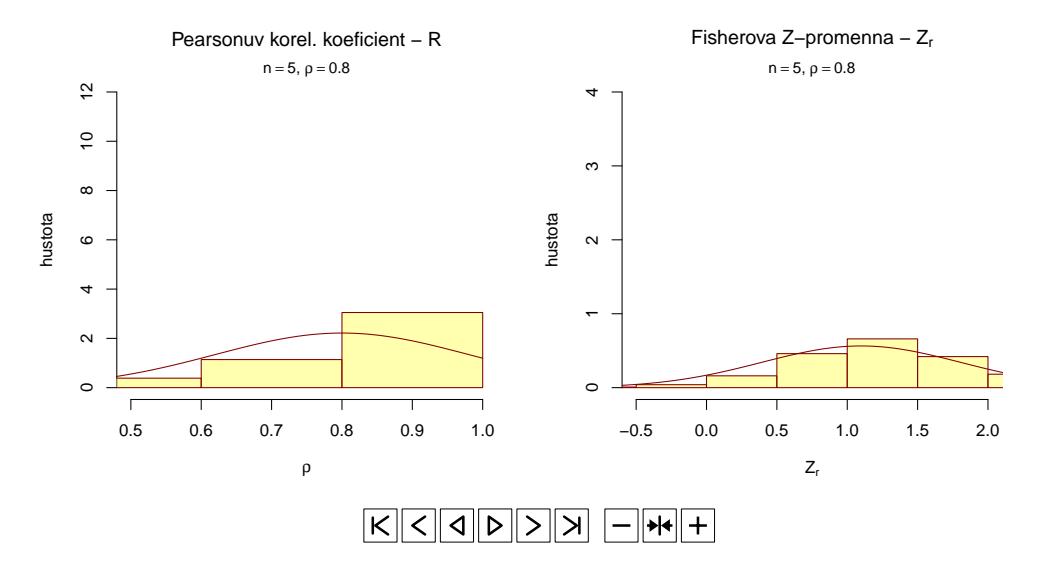

2. Vytvořte animaci zobrazující rozdělení výběrového korelačního koeficientu  $R \in \{0.1, 0.2, \ldots, 0.9\}$  a Fisherovy Z transformace pro tyto různé korelační koeficienty. Animace vytvořte pro (a)  $n = 5$ , (b)  $n = 10$ , (c)  $n = 100$ .

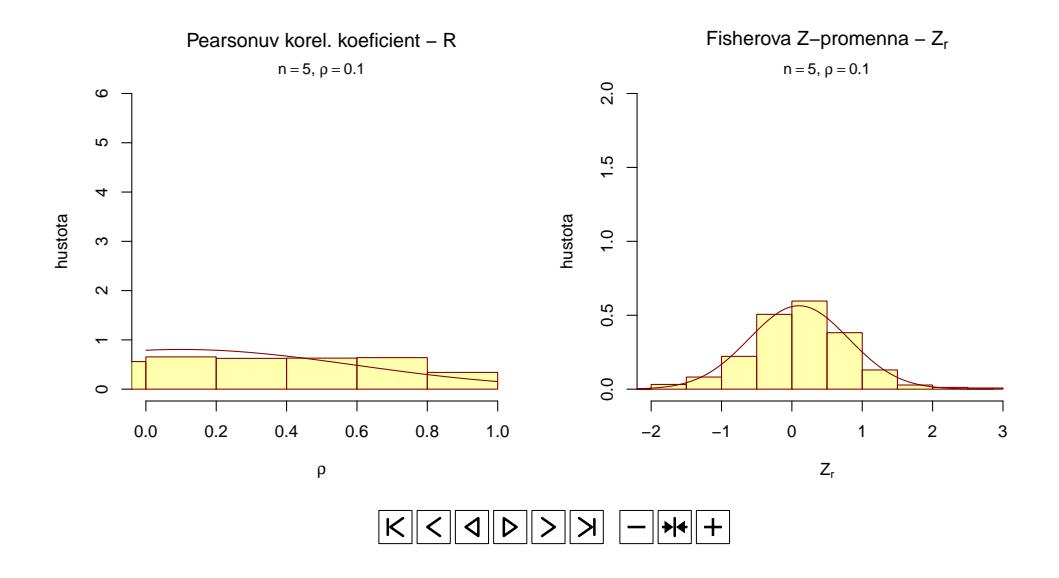

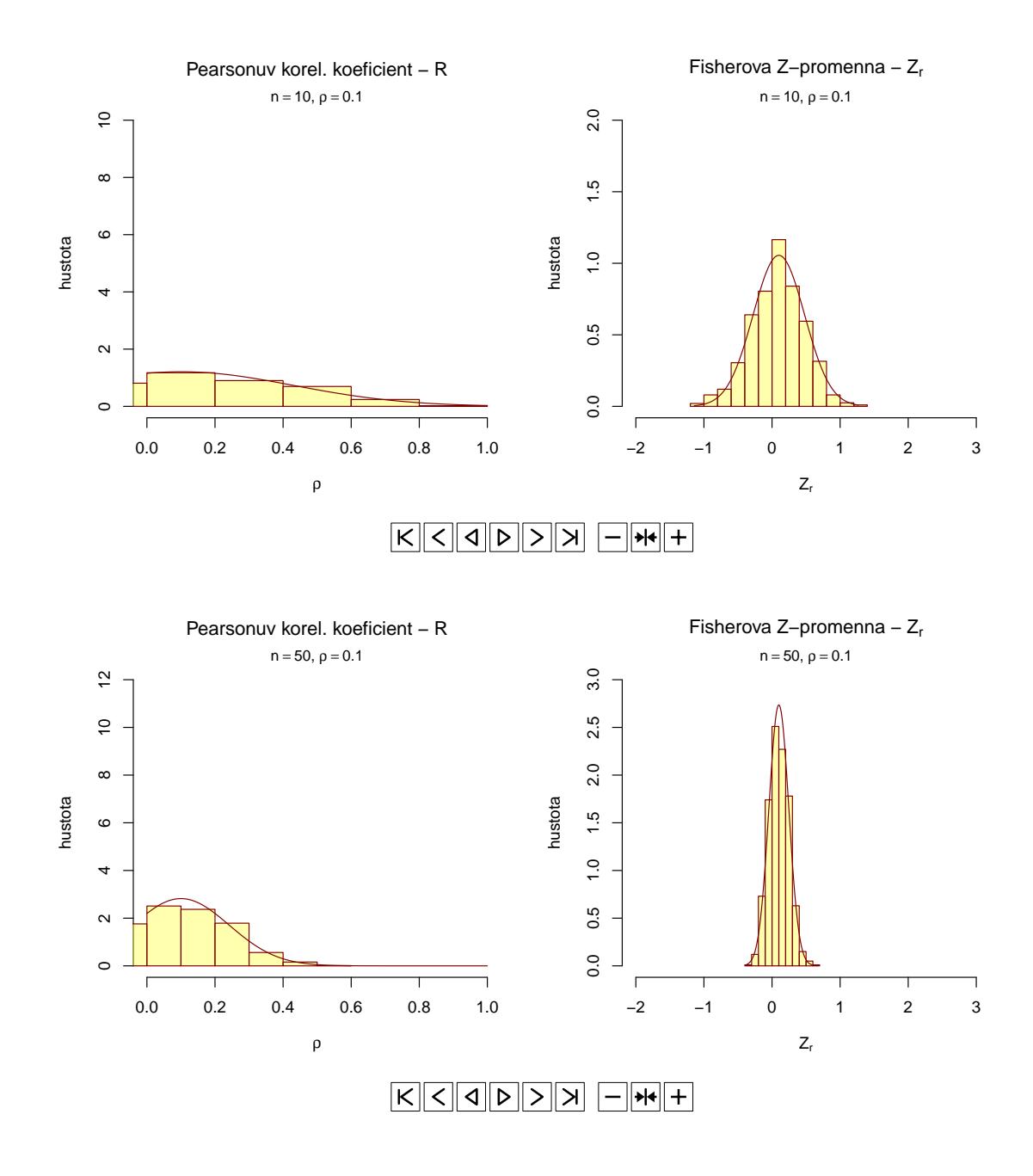

Příklad 14. Test o korelačním koeficientu  $\rho$ : Mějme data one-sample-correlation-skull-mf.txt a proměnné největší výška mozkovny skull.pH a morfologická výška tváře face.H (obě v mm) starověké egyptské mužské populace, o kterých předpokládáme, že mají dvourozměrné normální rozdělení  $N_2(\mu, \Sigma)$ .

- 1. Otestujte hypotézu o tom, že korelační koeficient největší výšky mozkovny a morfologické výšky tváře je rovný 0.251.
- 2. Vypočítejte  $100 \times (1 \alpha)$ % empirický DIS pro korelační koeficient, kde koeficient spolehlivosti  $1 \alpha = 0.95$ .

#### Použijte

- (a) Waldovu testovací statistiku  $Z_W$ ;
- (b) testovací statistiku poměrem věrohodnosti  $U_{LR}$ .

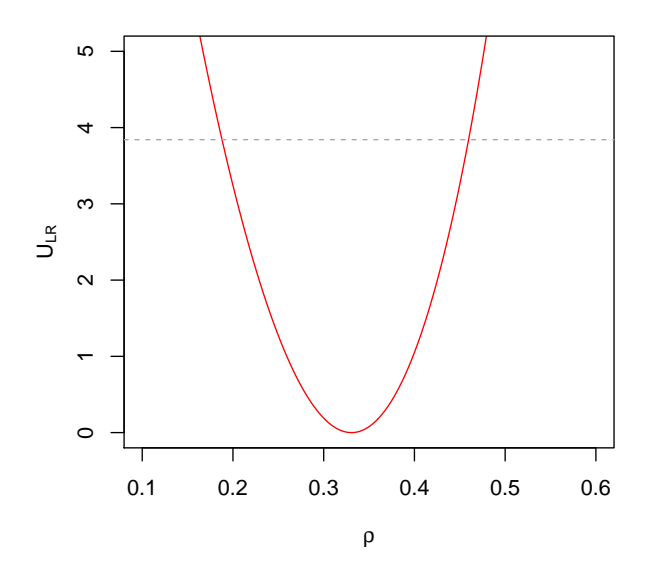

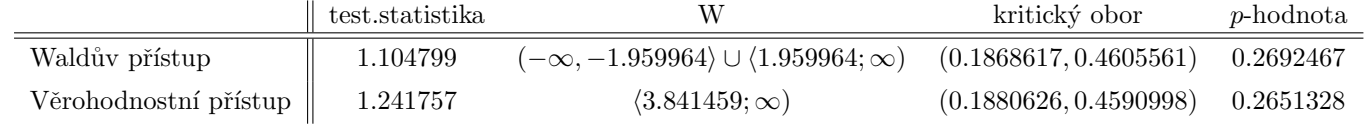

<span id="page-5-0"></span>Příklad 15. Rozdělení testovacích statistik  $F,~U_W,~U_S$  a  $U_{LR}$  jednovýběrového testu o rozptylu  $\sigma^2$ Pomocí simulační studie ověřte, že

- statistika  $F = \frac{nS_n^2}{2}$  $\sigma_0^2$  $\sim \chi^2_n$
- statistika  $U_w = \frac{n}{2}$ 2  $\binom{n}{n}$  $\frac{n}{F_{obs}} - 1$   $\bigg)^2 \sim \chi^2(1)$
- statistika  $U_S = \frac{n}{2}$ 2  $\int F_{obs}$  $\left(\frac{obs}{n} - 1\right)^2 \sim \chi^2(1)$
- statistika  $U_{LR} = F_{obs} n \left( 1 + \ln \left( \frac{F_{obs}}{r} \right) \right)$  $\left(\frac{obs}{n}\right)\right) \sim \chi^2(1)$
- Vygenerujte  $M = 1000$  pseudonáhodných výběrů o rozsahu  $n = 5$ . Pro každý náhodný výběr vypočítejte hodnoty realizací testovacích statistik F,  $U_W$ ,  $U_S$  a  $U_{LR}$ . Vytvořte histogramy těchto testovacích statistik a superponujte je křivkami příslušného rozdělení.
- Vytvořte animaci, pomocí které bude zřejmé, jak se s rostoucím n rozdělení testovacích statistik  $F, U_W, U_S$  a  $U_{LR}$  asymptoticky blíží k příslušnému rozdělení. Animaci spravte pro měnící se  $n \in \{3, 4, 5, 10, 15, 20, 25, 30, 35,$ 40, 45, 50, 60, 70, 80, 90, 100, 200, 300, 400, 500, 600, 700, 800, 900, 1000}

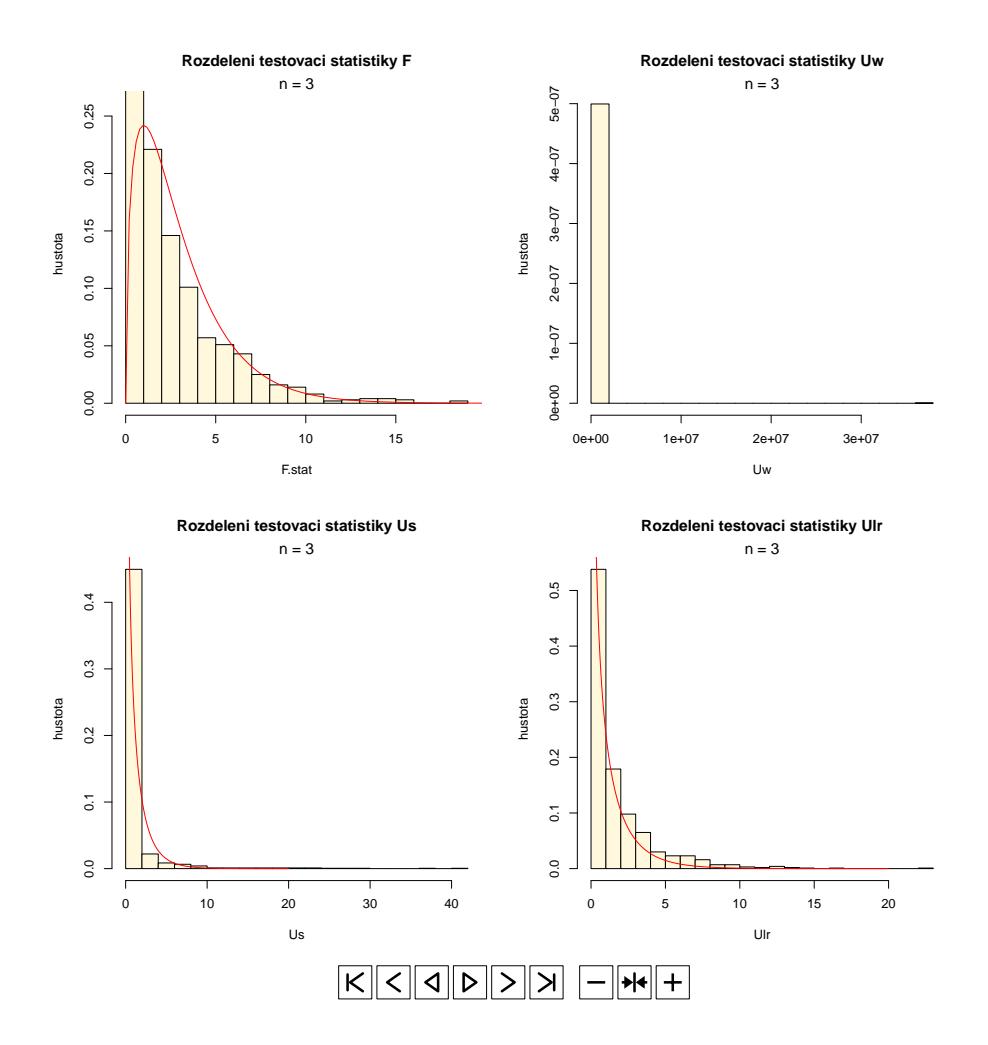

## Příklad 16. Pokračování příkladu [15](#page-5-0)

- Vygenerujte  $M = 1000$  pseudonáhodných výběrů o rozsahu  $n = 5$ . Pro každý náhodný výběr stanovte hodnoty realizací testovacích statistik F,  $U_W$ ,  $U_S$  a  $U_{LR}$ . Pomocí funkce density() vypočítejte jádrové odhady rozdělení testovacích statistik  $U_W, \, U_S$  a  $U_{LR}.$  Tyto jádrové odhady zobrazte do jednoho grafu a barevně je odlište. Do grafu dokreslete křivku hustoty  $\chi^2$  rozdělení o jednom stupni volnosti a vertikální referenční čáru v hodnotě 0.
- Vytvořte animaci, pomocí které bude zřejmé, jak se s rostoucím n rozdělení testovacích statistik  $U_W, U_S$  a  $U_{LR}$ asymptoticky blíží k  $\chi^2(1)$  rozdělení. Animaci spravte pro měnící se  $n \in \{3, 4, 5, 10, 15, 20, 25, 30, 35, 40, 45, 50,$ 60, 70, 80, 90, 100, 200, 300, 400, 500, 600, 700, 800, 900, 1000}

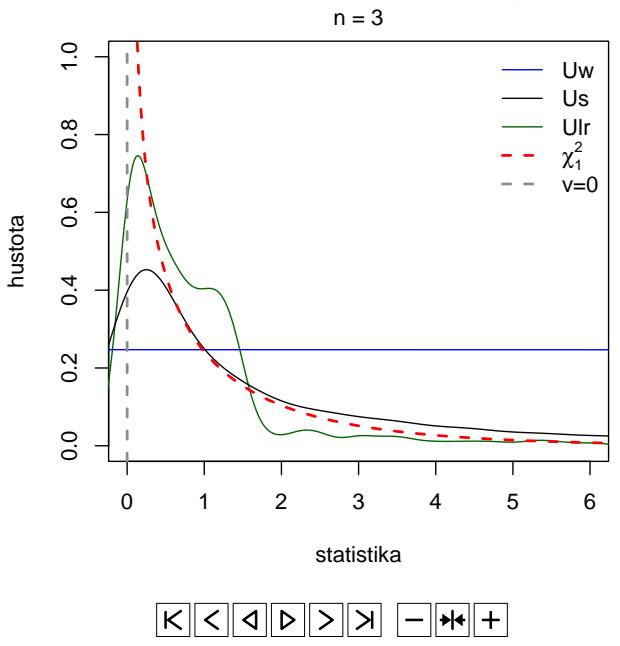

## **Porovnani testovacich statistik Uw, Us a Ulr**

## Příklad 17. Pravděpodobnost pokrytí – 1. část

1. Necht'  $X \sim Bin(N, p)$ , kde  $N = 30$  a  $p = 0.8$  a pravděpodobnost úspěchu  $\hat{p} = \frac{24}{30} = 0.8$ , kde  $x = 24$  a<br> $N = 30$  Woldův 05 % ompirický DIS pro n je rovný (d b) = (0.657,0.043). Vypočítnite pravděpodobnost  $N = 30$ . Waldův 95 % empirický DIS pro p je rovný  $(d, h) = (0.657, 0.943)$ . Vypočítejte pravděpodobnost pokrytí tohoto intervalu.

 $Poznámka: Pravděpodobnost pokrytí Waldova 95 % DIS pro p vypočítáme následovně:$ 

$$
Pr(pokryti) = \sum_{j} Pr(X = Np_j : p \in \text{ Waldovu } 95\% \text{ DIS pro } p_j),
$$

kde  $p_j \in \mathcal{M}_J = \{\frac{1}{30}, \frac{2}{30}, \ldots, 1-\frac{1}{30}\},$ t.j. jde o součet takových funkčních hodnot pravděpodobnostní funkce v bodech  $N p_j$ , kde  $p \in W$ aldovu 95 % DIS pro  $p_j$ . Výsledky uspořádejte do tabulky, jejíž sloupce budou  $x_j$ ,  $p_j, d_j$  (dolní hranice Waldova 95 % DIS pro  $p_j$ ),  $h_j$  (horní hranice Waldova 95 % DIS pro  $p_j$ ), Pr(pokrytí) a pokrytí (indikace toho, zda p náleží nebo nenáleží do Waldova 95 % DIS pro  $p_j$ ).

2. Celý postup opakujte tentokrát pro parametr  $p = 0.79$ . Pozorujte, jak se změnila pravděpodobnost pokrytí.

| 1              | хj               | рj             | dj          | hj             | $P( \text{pokryti})$ | pokryti          |
|----------------|------------------|----------------|-------------|----------------|----------------------|------------------|
| $\overline{2}$ | $\boldsymbol{0}$ | $\overline{0}$ | $\theta$    | $\overline{0}$ | 0                    | 0                |
| 3              | $\mathbf 1$      | 0.0333         | $-0.0309$   | 0.0976         | $\overline{0}$       | $\boldsymbol{0}$ |
| $\overline{4}$ | $\overline{2}$   | 0.0667         | $-0.0226$   | 0.1559         | $\overline{0}$       | $\boldsymbol{0}$ |
| $\overline{5}$ | 3                | 0.1            | $-0.0074$   | 0.2074         | $\overline{0}$       | $\boldsymbol{0}$ |
| 6              | 4                | 0.1333         | 0.0117      | 0.255          | $\boldsymbol{0}$     | $\boldsymbol{0}$ |
| 7              | $\overline{5}$   | 0.1667         | 0.0333      | 0.3            | $\overline{0}$       | $\boldsymbol{0}$ |
| 8              | 6                | 0.2            | 0.0569      | 0.3431         | $\boldsymbol{0}$     | $\boldsymbol{0}$ |
| 9              | 7                | 0.2333         | 0.082       | 0.3847         | $\boldsymbol{0}$     | $\boldsymbol{0}$ |
| 10             | 8                | 0.2667         | 0.1084      | 0.4249         | $\overline{0}$       | $\boldsymbol{0}$ |
| 11             | 9                | 0.3            | 0.136       | 0.464          | $\overline{0}$       | $\boldsymbol{0}$ |
| 12             | 10               | 0.3333         | 0.1646      | 0.502          | $\boldsymbol{0}$     | $\boldsymbol{0}$ |
| 13             | 11               | 0.3667         | 0.1942      | 0.5391         | $\overline{0}$       | $\overline{0}$   |
| 14             | 12               | 0.4            | 0.2247      | 0.5753         | $\overline{0}$       | $\boldsymbol{0}$ |
| 15             | 13               | 0.4333         | 0.256       | 0.6107         | $\boldsymbol{0}$     | $\overline{0}$   |
| 16             | 14               | 0.4667         | 0.2881      | 0.6452         | $\overline{0}$       | $\boldsymbol{0}$ |
| 17             | 15               | 0.5            | 0.3211      | 0.6789         | $2e-04$              | $\boldsymbol{0}$ |
| 18             | 16               | 0.5333         | 0.3548      | 0.7119         | $7e-04$              | $\overline{0}$   |
| 19             | 17               | 0.5667         | 0.3893      | 0.744          | 0.0022               | $\overline{0}$   |
| 20             | 18               | 0.6            | 0.4247      | 0.7753         | 0.0064               | $\boldsymbol{0}$ |
| 21             | 19               | 0.6333         | 0.4609      | 0.8058         | 0.0161               | 1                |
| 22             | 20               | 0.6667         | 0.498       | 0.8354         | 0.0355               | $\mathbf{1}$     |
| 23             | 21               | 0.7            | 0.536       | 0.864          | 0.0676               | $\mathbf 1$      |
| 24             | 22               | 0.7333         | 0.5751      | 0.8916         | 0.1106               | 1                |
| 25             | 23               | 0.7667         | 0.6153      | 0.918          | 0.1538               | 1                |
| 26             | 24               | 0.8            | 0.6569      | 0.9431         | 0.1795               | 1                |
| 27             | 25               | 0.8333         | $0.7\,$     | 0.9667         | 0.1723               | $\mathbf 1$      |
| 28             | 26               | 0.8667         | 0.745       | 0.9883         | 0.1325               | $\mathbf 1$      |
| 29             | 27               | 0.9            | 0.7926      | 1.0074         | 0.0785               | $\mathbf 1$      |
| 30             | 28               | 0.9333         | 0.8441      | 1.0226         | 0.0337               | $\overline{0}$   |
| 31             | 29               | 0.9667         | 0.9024      | 1.0309         | 0.0093               | $\overline{0}$   |
| 32             | 30               | 1              | $\mathbf 1$ | $\mathbf 1$    | 0.0012               | $\overline{0}$   |

Tabulka 1: Contingency table of absolute frequencies – Womac

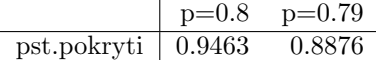

Tabulka 2: Contingency table of absolute frequencies – Womac

**Příklad 18. Pravděpodobnost pokrytí – 2. část** Necht'  $X_i \sim Bin(N, p_i)$ . Vypočítejte pravděpodobnosti pokrytí

- 1. Waldova 95 % DIS,
- 2. skóre 95 % DIS,
- 3. věrohodnostního  $95\,\%$  DIS

pro každé  $p_i$ , kde  $p_i$  náležící množině  $\mathcal{M}_I = \langle \frac{1}{N}, 1 - \frac{1}{N} \rangle$  jsou ekvidistantně vzdálené hodnoty ležící mezi  $\frac{1}{N}$  a  $1 - \frac{1}{N}$ <br>a jejich počet je  $M = 1000$ . Nakreslete obrázek, kde na ose  $x$  budou  $p_i$  Pr<sub>i</sub>(pokrytí). Zvolte (a)  $N = 30$ , (b)  $N = 100$  a (c)  $N = 1000$ .

Poznámka: Pravděpodobnosti pokrytí 95 % DIS pro  $p_i$  vypočítáme následovně

$$
Pr_i(\text{pokrytí}) = \sum_j Pr(X = Np_j : p_i \in 95\,\% \text{ DIS pro } p_j),
$$

kde  $p_j \in \mathcal{M}_J = \{\frac{1}{N}, \frac{2}{N}, \ldots, 1-\frac{1}{N}\},$  t.j. jde o součet takových funkčních hodnot pravděpodobnostní funkce v bodech  $N p_j$ , kde  $p_i \in 95\%$  DIS pro  $p_j$ . Pro ty DIS, které mají pro  $p = 0$  a  $p = 1$  nenulovou šířku, můžeme použít  $\mathcal{M}_I = \langle \frac{\hat{0}}{N}, \frac{N}{N} \rangle$ 

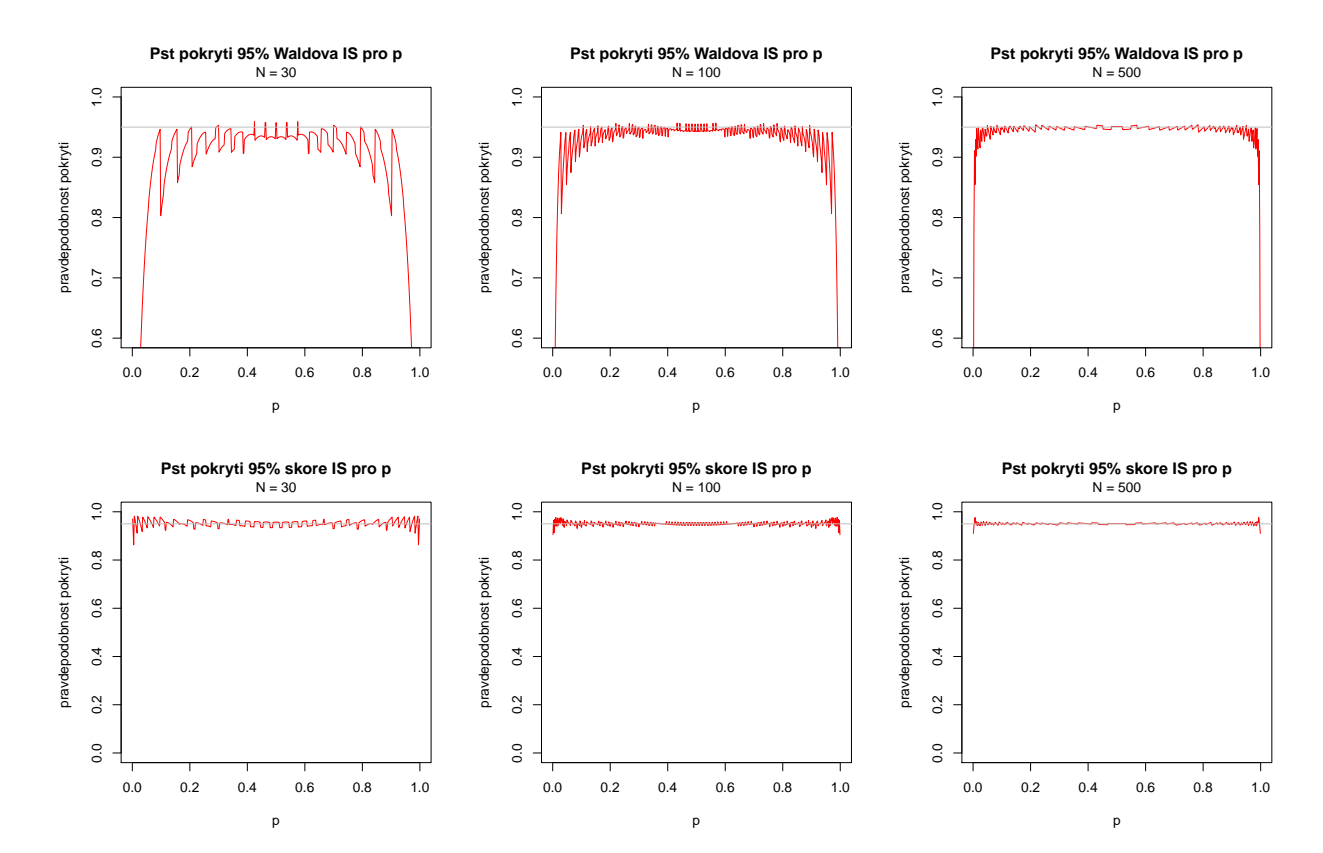

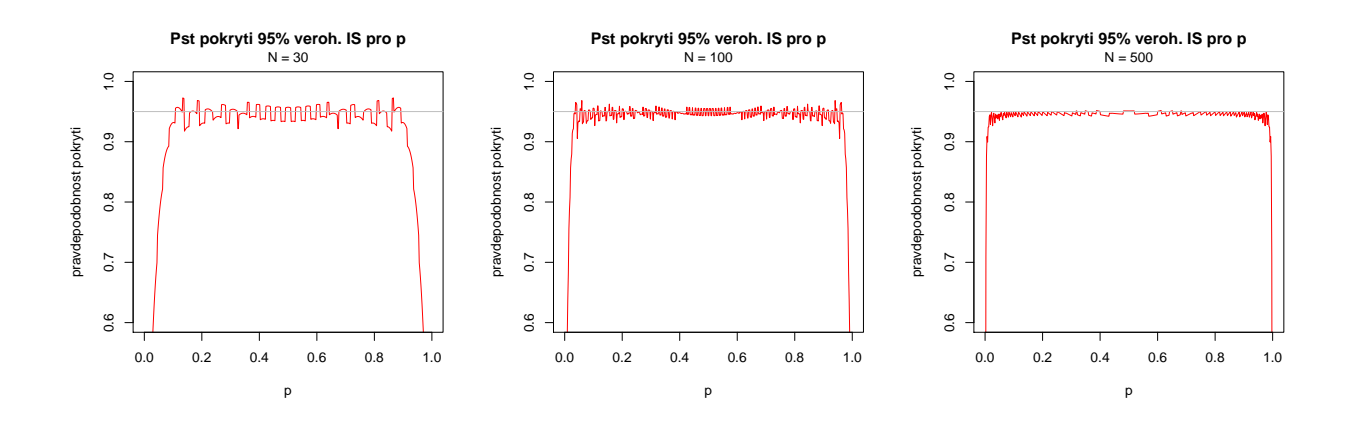